## План выполнения заданий

1. Введи Фамилию, имя и нажми кнопку «Начать» Заполни. чтобы начать

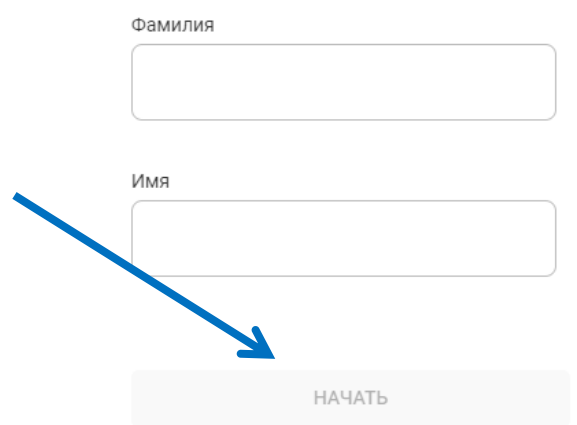

- 2. Взаимодействуй с предметами в комнате, находи задания и решай их, чтобы открылась дверь.
- 3. Чажав на кнопку «Дверь» просматривай, сколько заданий выполнено (нужно найти и выполнить все задания).

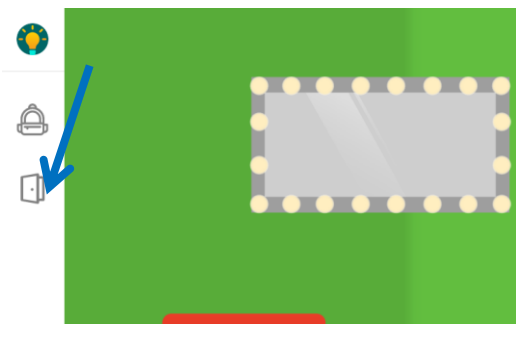

4. Нажав на кнопку «Ръкзак» находи применение найденным предметам.

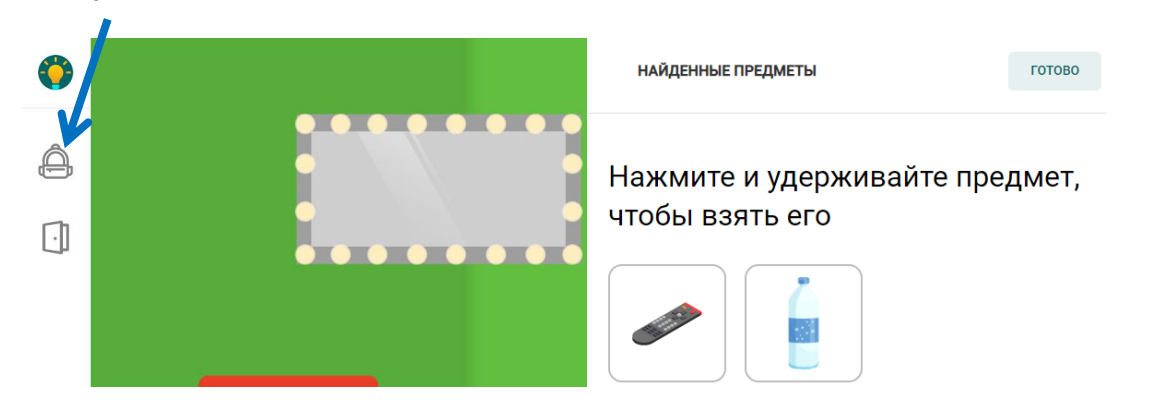

5. Используй подсказки компьютера для более быстрого нахождения заданий.

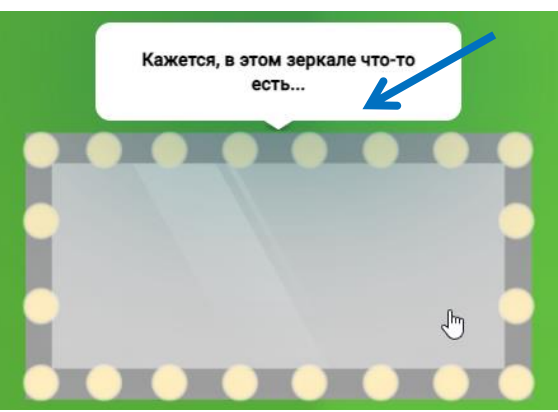

6. Выполнив все задания, нажимай на дверь выхода.

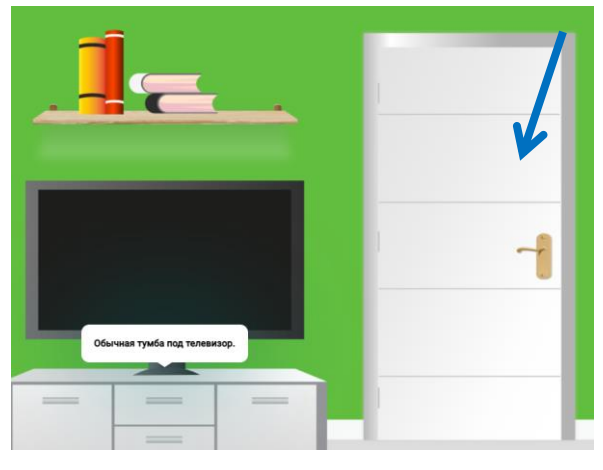

7. Убедись в том, что дверь открыта (нажав на нее, появится завершение прохождения веб-квеста).

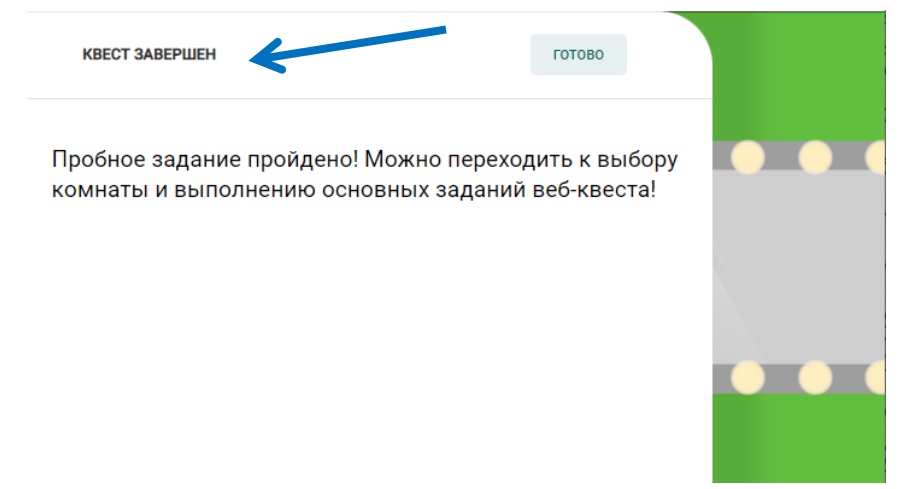